# <span id="page-0-0"></span>**FunctionValue**

**Introduced in build 9.1**

# **Description**

The FunctionValue class is used to pass arguments in and get results from custom functions.

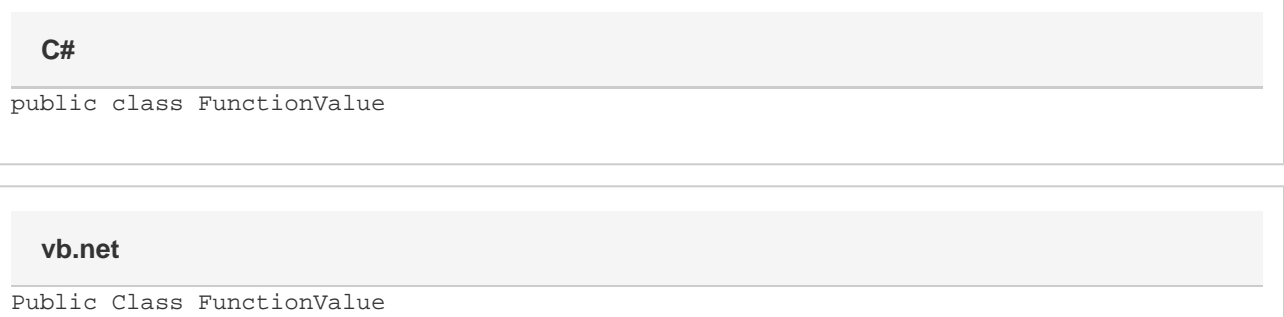

# **Examples**

#### **C#**

```
public FunctionValue CustomFunction(IList<FunctionValue> args, Cell currentCell)
{
     StringBuilder result = new StringBuilder("");
     // Iterate over the list of FunctionValues passed in
     foreach (FunctionValue arg in args)
         if (arg.Type != FunctionValueType.RANGE)
             result.Append(arg.Value);
     // Create a new FunctionValue to return as the result
     return new FunctionValue(result.ToString());
}
```
#### **vb.net**

```
Public Function CustomFunction(args As IList(Of FunctionValue), currentCell As Cell)
As FunctionValue
 Dim result As New StringBuilder("")
     ' Iterate over the list of FunctionValues passed in
 For Each arg As FunctionValue In args
  If arg.Type <> FunctionValueType.RANGE Then
   result.Append(arg.Value)
  End If
 Next
     ' Create a new FunctionValue to return as the result
 Return New FunctionValue(result.ToString())
End Function
```
## **Properties**

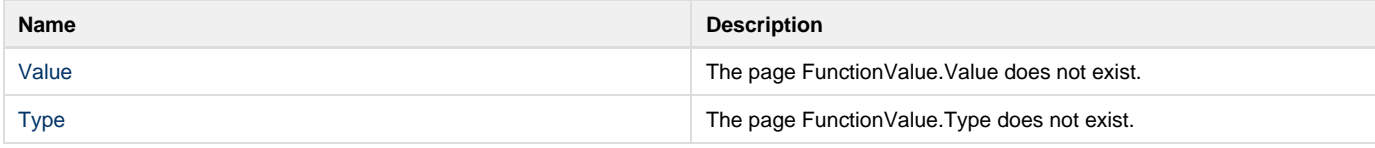

### **Constructors**

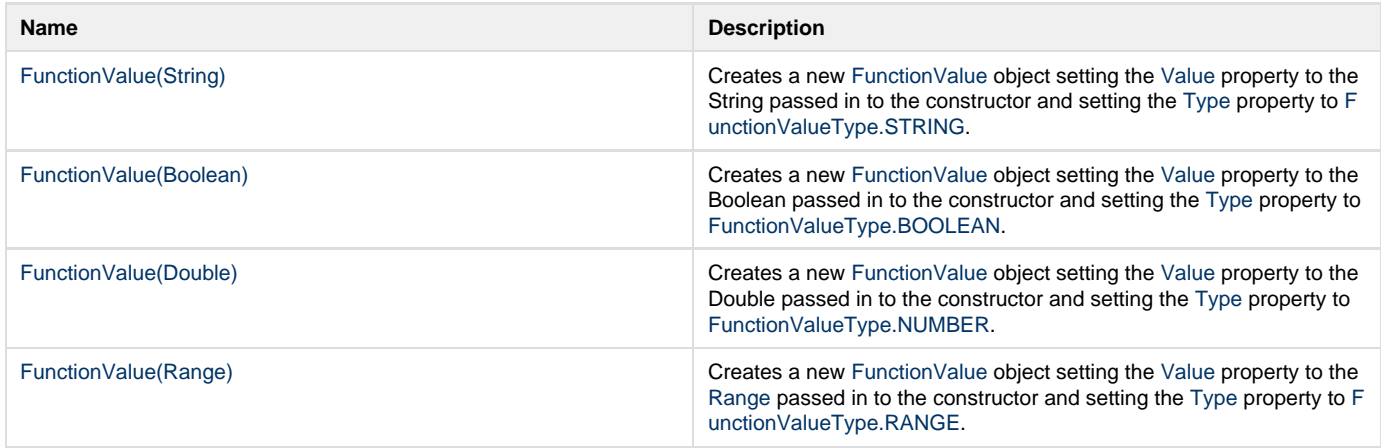

# **Values**

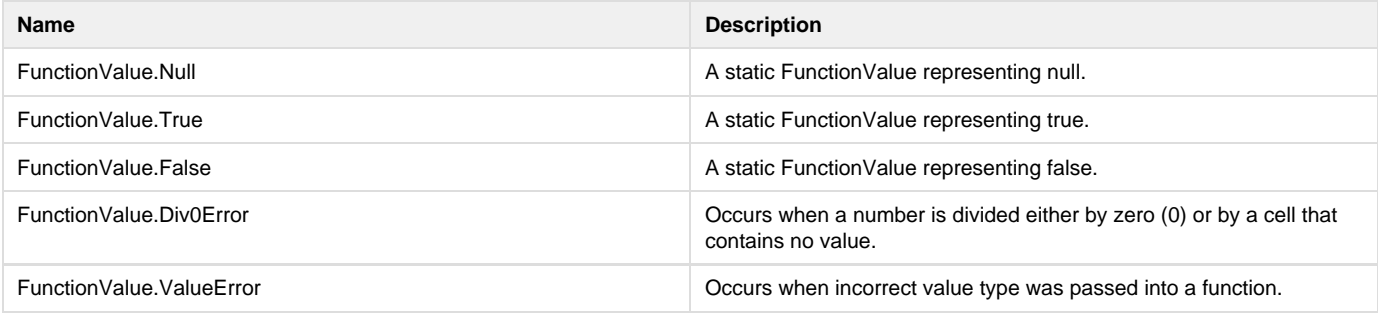

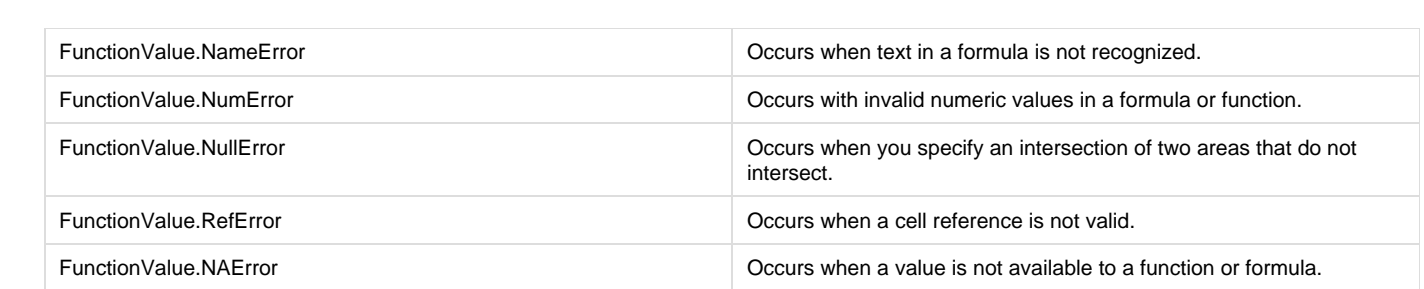